## Package 'mekko'

October 13, 2022

Type Package

Title Variable Width Bar Charts: Bar Mekko

Version 0.1.0

Maintainer Eric Rynerson <eric.rynerson@gmail.com>

Description Create variable width bar charts i.e.

``bar mekko'' charts to include important quantitative context. Closely related to mosaic, spine (or spinogram), matrix, submarine, olympic, Mondrian or product plots and tree maps.

**Imports** ggplot2  $(>= 2.0.0)$ 

License GPL-3

Encoding UTF-8

LazyData true

RoxygenNote 5.0.1

Suggests knitr, rmarkdown

VignetteBuilder knitr

NeedsCompilation no

Author Eric Rynerson [cre, aut], Julius Vainora [ctb]

Repository CRAN

Date/Publication 2018-01-03 12:20:48 UTC

### R topics documented:

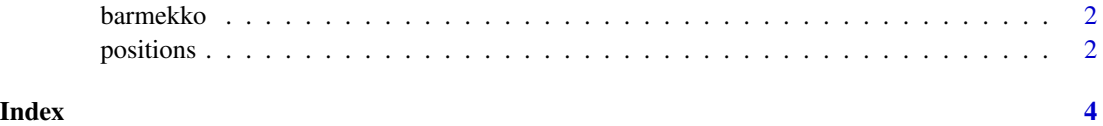

<span id="page-1-0"></span>

#### Description

A smarter bar chart.

#### Usage

barmekko(data, x, y, width, values = FALSE)

#### Arguments

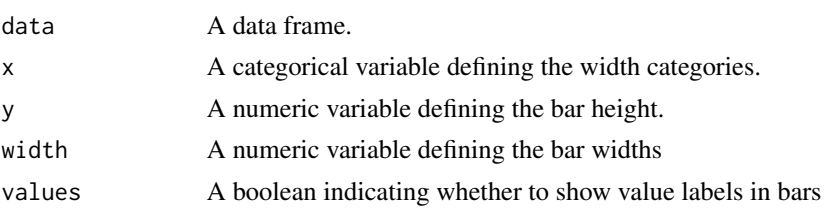

#### Value

A bar mekko constructed with ggplot2.

#### Examples

```
library(ggplot2)
df <- data.frame(
  region = c('Northeast', 'Southeast', 'Central', 'West'),
  sales = c(1200, 800, 450, 900),
  avg\_margin = c(3.2, -1.4, 0.1, 2.1))
barmekko(df, region, avg_margin, sales)
barmekko(df, region, avg_margin, sales) + labs(title = 'Margins by Region')
barmekko(df[order(-df$sales),], region, avg_margin, sales)
barmekko(df[order(-df$avg_margin),], region, avg_margin, sales)
```
positions *Calculate positions from widths.*

#### Description

Calculate positions from widths.

#### Usage

positions(width)

#### positions 3

#### Arguments

width A numeric vector of bar widths.

#### Value

A numeric vector of bar positions.

# <span id="page-3-0"></span>Index

barmekko, [2](#page-1-0)

positions, [2](#page-1-0)